## EMIHS 5-minute Lineup Drill

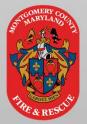

## **Auto-Generated Narratives are not a 1-click solution**

☐ Achieve a validation score of 100 *before* generating the autonarrative.

- 100 Validation
- ☐ Only document *pertinent* negatives in your assessment, avoid the "all normal" button

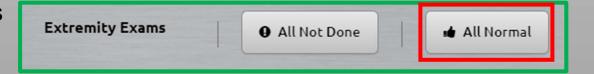

☐ Ensure you choose the correct option before selecting "Generate."

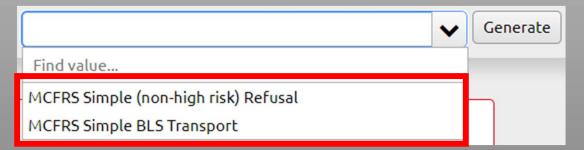

■ Make sure to review the generated narrative and ensure its completeness. Be sure it includes a detailed and accurate description of patient and scene conditions.

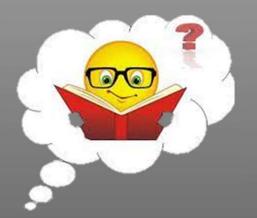

Most importantly, Will it make sense to someone else?